CMI 125 West Park Loop Huntsville, AL 36806 Phone 256.722.0175 Fax 256.722.0144

# Chandler/May, Inc.

. . . . . . . . . .

# ......... . **VxWorks Device Driver User's Manual**

*VxWorks Device Driver Software for the General Standards PMC-6SDI hosted on PowerPC and 80x86 Processors*

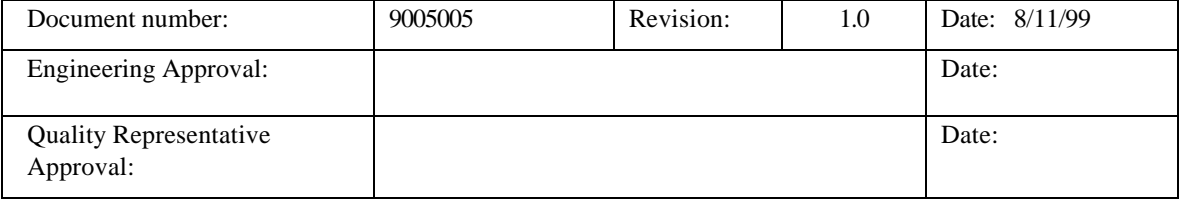

# Acknowledgments

Copyright 1999, Chandler/May, Inc. (CMI)

ALL RIGHTS RESERVED. The Purchaser of the GSC PMC-6SDI device driver may use or modify in source form the subject software, but not to re-market it or distribute it to outside agencies or separate internal company divisions. The software, however, may be embedded in their own distributed software. In the event the Purchaser's customers require GSC PMC-6SDI device driver source code, then they would have to purchase their own copy of the GSC PMC-6SDI device driver. CMI makes no warranty, either expressed or implied, including, but not limited to, any implied warranties of merchantability or fitness for a particular purpose regarding this software and makes such software available solely on an "as-is" basis. CMI reserves the right to make changes in the GSC PMC-6SDI device driver design without reservation and without notification to its users. This document may be copied for the Purchaser's own internal use but not to re-market it or distribute it to outside agencies or separate internal company divisions. If this document is to be copied, all copies must be of the entire document and all copyright and trademark notifications must remain intact. The material in this document is for information only and is subject to change without notice. While reasonable efforts have been made in the preparation of this document to assure its accuracy, CMI assumes no liability resulting from errors or omissions in this document, or from the use of the information contained herein.

CMI, Chandler/May, Inc. logo are trademarks of CMI.

Force is a registered trademark of Force Computers. Inc.

GSC and PMC-6SDI are trademarks of General Standards Corporation

Motorola and the Motorola symbol are registered trademark of Motorola, Inc.

PLX and PLX Technology are trademarks of PLX Technology, Inc.

PowerPC is a trademark of IBM Corporation.

VxWorks and Wind River Systems are registered trademarks of Wind River Systems, Inc.

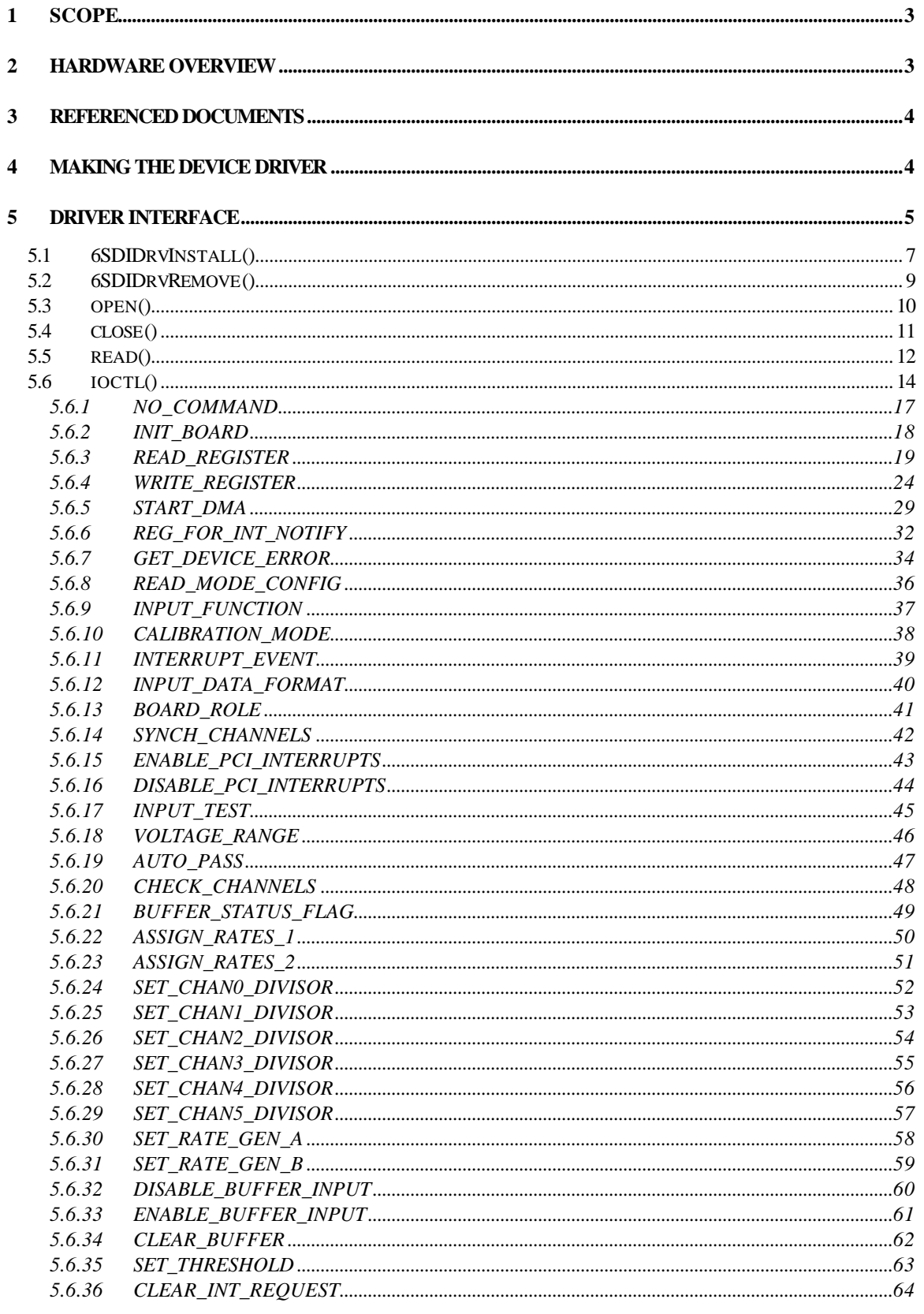

## **1 Scope**

The purpose of this document is to describe how to interface with the PMC-6SDI VxWorks Device Driver developed by Chandler/May, Incorporated (CMI). This software provides the interface between "Application Software" and the 6SDI Board. The interface to this board is at the I/O system level. It requires no knowledge of the actual board addressing of control/data register locations. It does, however, require some knowledge of the individual bit representations for most control/data registers on the device.

The 6SDI Driver Software executes under control of the VxWorks operating system. The 6SDI is implemented as a standard VxWorks device driver written in the 'C' programming language. The 6SDI Driver Software is designed to operate on CPU boards containing MPC603, MPC604, and MPC750 processors as well as VME CPU boards containing 80x86 processors with the same bus interface hardware as PowerPC boards. Examples are the Force PPC/PowerCore-6604 CPU board, the Motorola MVME1600, MVME2300, MVME2400, MVME2600, and MVME2700 series boards, and the SCI JTT 686 CPU board.

# **2 Hardware Overview**

The General Standards Corporation (GSC) 6SDI board is a single-width analog input interface that fits into a PCI Mezzanine Card slot. This board provides 6 16-bit analog input channels. These channels can be customized as single-ended or differential input channels via software configuration. Each channel can be controlled by separate clock rates or can be synchronized to perform at the same rate. Because the board is capable of clock synchronization, it is possible to connect multiple boards daisy-chained together. It also provides for minimum offline maintenance by providing calibration and self-testing functions.

The 6SDI board includes two rate generators and a DMA controller. Each rate controller is provided to control the rates at which input channels are scanned. The DMA transfers are supported when the board is acting as the bus master.

The configuration of the interrupting capability of the 6SDI board is described in the hardware manual for the board. The 6SDI Device Driver must be used correctly in accordance with the hardware configuration in order to provide consistent results.

## **3 Referenced Documents**

The following documents provided reference material used in the development of this design:

- PMC-6SDI 16-Bit, 6-Channel Sigma-Delta Analog Input PMC Board User's Manual – Revision 3, General Standards Corporation.
- PLX Technology, Inc. PCI 9080 PCI Bus Master Interface Chip data sheet.
- Motorola MVME1603/1604 Single Board Computer Programmer's Reference Guide.
- Motorola MVME2300-Series VME Processor Module Programmer's Reference Guide.
- Motorola MVME2600/2700 Single Board Computer Programmer's Reference Guide.
- Force PPC/PowerCore-6603/4 Technical Reference Manual.

## **4 Making the Device Driver**

In order to use the 6SDI Device Driver for a particular target CPU platform, the driver object files must be built by "making" or compiling the software modules. The object modules are those that are loaded by the VxWorks target processor and contain functions that can then be executed. The Wind River Tornado environment makes this process easy with one simple command: **make**. **make** uses a file, called a makefile, which tells the development system which source modules are to be compiled, the parameters and options to use when compiling, and any other miscellaneous file operations a user may need to build a particular system of object modules. The makefile included contains several Board Support Package dependent switches that must be defined correctly for successful compilation and use. The user is only required to set the **BSP** variable in the makefile. Once **BSP** is set correctly, the user can then begin compiling by executing **make**.

The modules in the make file should begin compiling and the display should reflect a successful compilation of all modules.

The output files from the build procedure should be:

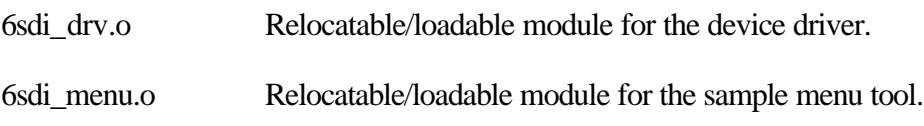

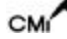

## **5 Driver Interface**

The 6SDI Driver conforms to the device driver standards required by the VxWorks Operating System and contains the following standard driver entry points.

- **6SDIDrvInstall()** Installs the device driver for use with multiple 6SDI Cards
- 6SDIDrvRemove() Removes the device driver from use
- open() opens a driver interface to one 6SDI Card
- close() closes a driver interface to one 6SDI Card
- read() reads data received from a 6SDI Card
- ioctl() performs various control and setup functions on the 6SDI Card

The 6SDI Device Driver provides a standard input system interface to the GSC PMC-6SDI card for VxWorks applications that run on the VxWorks target processor. The device driver is installed and devices created through the use of standard VxWorks I/O system functions. The functions of the driver can then be used to access the board.

Included in the device driver software package is a menu driven board testing program and source code. This program is delivered undocumented and unsupported but may be used to exercise the 6SDI card and device driver. It can also be used to break the learning curve somewhat for programming the 6SDI device.

If the user wishes to use the 6SDI Device Driver with the interrupting capability of the board then a user supplied Interrupt Service Routine (ISR) must be written. The driver will call this ISR when an interrupt is received from the board. There are limitations on the functionality of a VxWorks ISR. These are documented in the VxWorks Programmer's Guide and must be strictly followed in writing the ISR.

The Device Driver initializes the board to disable all types of 6SDI interrupts through software control except for PCI interrupts controlled through the Shared Runtime - Interrupt Control/Status register. 6SDI Interrupts must be enabled through the use of the ioctl function in order to take advantage of the interrupting capability of the board. The ioctl function must also be used to specify the user supplied ISR which will be invoked when an interrupt is received from the board. If interrupting is enabled and the user supplied ISR has not been specified then nothing will happen in the driver when an interrupt is received from the board.

The 6SDI Device Driver allows for multiple boards on a single PCI bus. Each board will be addressed as a separate VxWorks I/O system device. This device will be created when the driver is installed and is then available for all driver operations (open, close, etc.).

It is important to note that the 6SDI device driver is target processor dependent and thus BSP dependent. System calls are made within the driver, which are only available through certain board support packages. This is due to the fact that PCI memory and I/O space could be mapped differently for each target processor board. Also, it may be possible that the PMC slot interrupt level may be mapped differently for each target processor board.

## **5.1 6SDIDrvInstall()**

The 6SDIDrvInstall () function installs the device driver into the VxWorks operating system. This function must be called prior to using any of the other driver functions. This function should not be called again without first calling the 6SDIDrvRemove() function.

The 6SDIDrvInstall () function performs the following operations:

- Installs the device driver into the VxWorks operating system
- Performs the following for each PMC Slot on the processor board
	- Determines if this slot contains a PCI card by examining the CPU board's registers
	- Determines if the slot contains a 6SDI board by examining the PCI Configuration Device Type and Vendor ID Registers
	- Programs the PCI Configuration Base Address and Configuration Address Registers with predefined addresses
	- Enables the 6SDI Card to respond over the PCI Bus
	- Connects the driver interrupt handler for the interrupt number
	- Installs a device for the PMC Slot
	- Enables the PCI Interrupt for the PMC Slot

## **PROTOTYPE:**

extern int 6SDIDrvInstall(BOOL bDebug);

Where:

bDebug - A boolean that is sent to the driver to enable debugging. If enabled the driver will display error and status messages on the console during driver access. Note this should not be enabled during time sensitive processes.

Returns OK on success and ERROR on failure

## **EXAMPLE:**

STATUS iStatus;

/\* Install the 6SDI VxWorks Device Driver. \*/ iStatus = 6SDIDrvInstall(TRUE);

## **5.2 6SDIDrvRemove()**

The 6SDIDrvRemove() function is used to remove the 6SDI Device Driver from the VxWorks operating system. This function should only be called after a call to the 6SDIDrvInstall() function. The 6SDIDrvRemove() function closes all the open devices for each PMC slot and removes the device driver from the operating system.

## **PROTOTYPE:**

extern int 6SDIDrvRemove(void);

Returns OK on success and ERROR on failure

## **EXAMPLE:**

STATUS iStatus;

/\* Remove the 6SDI Driver \*/ iStatus = 6SDIDrvRemove();

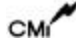

## **5.3 open()**

The open() function is the standard VxWorks entry point to open a connection to a 6SDI Card in one PMC Slot. This function may only be called after a call to the 6SDIDrvInstall() function is made.

## **PROTOTYPE:**

extern int open(const char \*cName, int iFlags, int iMode)

Where:

cName - name of the device being opened

iFlags - access flag for cName (not used).

iMode - permissions of cName (not used).

Returns OK on success and ERROR on failure

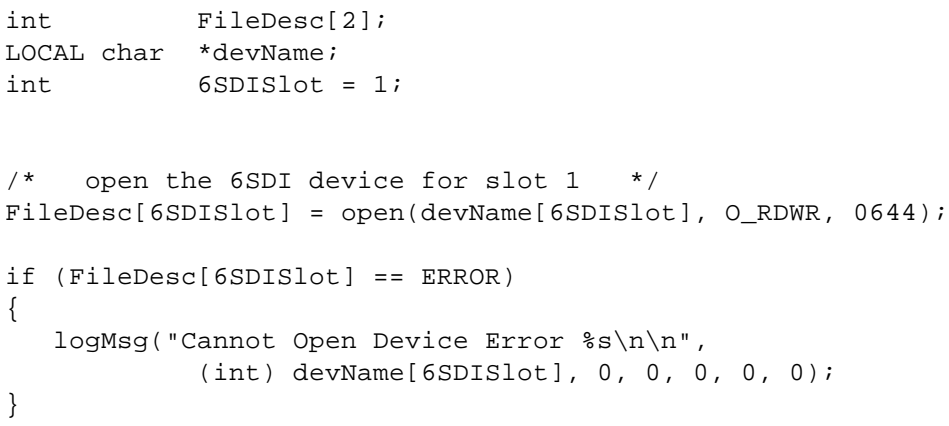

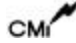

## **5.4 close()**

The close() function is the standard VxWorks entry point to close a connection to a 6SDI Card in one PMC Slot. This function should only be called after the open function has been successfully called for a slot where a 6SDI Card resides. The close function closes the interface to a 6SDI device.

## **PROTOTYPE:**

extern STATUS close(int iFd);

Where:

iFd - File Descriptor returned from a call to the open function.

Returns OK if successful or ERROR if unsuccessful.

```
int FileDesc[2];
int 6SDISlot = 1;
/* close the device on slot 2 */if (close(FileDesc[6SDISlot]) == ERROR)
{
   logMsg("Close Error for Slot #%d\n\n", 6SDISlot, 0, 0, 0, 0, 0);
}
FileDesc[6SDISlot] = ERROR;
```
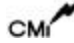

## **5.5 read()**

The read() function is the standard VxWorks entry point to receive channel data from a 6SDI Card FIFO in one PMC Slot. This function should only be called after the open function has been successfully called for a slot where a 6SDI Card resides

The 6SDI has two data configurations in which the input channels can be read, single-ended and differential. Depending on the read mode of the driver which can be set using the ioctl() function, the FIFO data will either be transferred to the user buffer using the PLX 9080 DMA capability or will be accessed directly. Regardless of configuration, the read() function will read the data from these channels as the buffer receives them. This condition is caused by the independence of the channel sample rates. Because each channel is capable of having its own clock rate, channel data is read as a 32-bit block. The first 16 bits are the channel data value, followed by three bits identifying the channel number.

## **PROTOTYPE:**

extern int read(int iFd, char \*cBuffer, size\_t iMaxbytes);

Where:

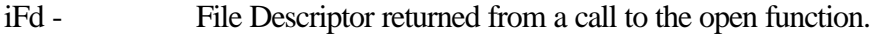

CBuffer - pointer to character array to store read bytes.

iMaxbytes - maximum number of bytes to read.

Returns Number of bytes read if successful or ERROR if unsuccessful.

```
#define MAXSAMPLES 32
int FileDesc[2];
int iNumBytesRead;
int 6SDISlot = 1;
char pulBuffer[MAXSAMPLES * 2];
/* Configure driver read() mode */
if( ioctl( FileDesc[6SDISlot], READ_MODE_CONFIG, DMA_MODE) == ERROR )
{
     logMsg("ioctl READ_MODE_CONFIG Failed for Slot #%d\n\n",
```

```
 6SDISlot, 0, 0, 0, 0, 0);
}
/* Configure Input Channel Mode */
if( ioctl( FileDesc[6SDISlot], INPUT_FUNCTION, SINGLE_ENDED) == ERROR )
{
     logMsg("ioctl INPUT_FUNCTION Failed for Slot #%d\n\n", 
            6SDISlot, 0, 0, 0, 0, 0);
}
/* Read from the 6SDI device */
iNumBytesRead = read(FileDesc[6SDISlot], 
                      pulBuffer, 
                      sizeof(pulBuffer));
if (iNumBytesRead == 0)
{
   logMsg("Read failed for Slot #%d\n", 6SDISlot, 0, 0, 0, 0, 0);
}
```
## **5.6 ioctl()**

The ioctl() function is the standard VxWorks entry point to perform control and setup operations on a 6SDI Card in one PMC Slot. This function should only be called after the open function has been successfully called for a slot where a 6SDI Card resides. The ioctl() function will perform different functions based upon the function parameter. These functions will be described in the following subparagraphs.

## **PROTOTYPE:**

extern int ioctl(int iFd, int iFunction, int iArg);

Where:

iFd - File Descriptor returned from a call to the open function.

iFunction - The ioctl function to perform which is one of the following:

**NO\_COMMAND** - Empty command, performs nothing.

**INIT\_BOARD** - Initializes the 6SDI board.

**READ\_REGISTER** - Reads a specified 6SDI register.

**WRITE\_REGISTER** - Writes to a specified 6SDI register.

**START** DMA - Starts a DMA read from the 6SDI board

**REG\_FOR\_INT\_NOTIFY** - Registers the application code to be notified when an interrupt occurs.

**GET\_DEVICE\_ERROR** - Returns the error that occurred during the last access to the 6SDI driver.

**READ\_MODE\_CONFIG** - Configures the 6SDI read() mode (FIFO scan reads or DMA enabled FIFO reads).

**INPUT\_FUNCTION** - Configures the 6SDI input channels (single-ended or differential mode).

**CALIBRATION\_MODE** – Sets and runs calibration operation.

**INTERRUPT\_EVENT** – Sets interrupt condition.

**INPUT\_DATA\_FORMAT** – Sets Binary Offset or Two's Compliment format for data.

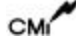

**BOARD\_ROLE –** Selects boards mode of operation (target or initiator).

**SYNCH\_CHANNELS –** Synchronizes converters.

**ENABLE PCI INTERRUPTS** – Enables PCI interrupts in order for the 6SDI to produce a local interrupt request.

**DISABLE\_PCI\_INTERRUPTS** – Disables PCI Interrupts.

**INPUT TEST** – Performs a self-test for 6SDI board validation.

**VOLTAGE RANGE** – Sets the voltage range for all channels.

**AUTO\_PASS –** Retrieves the status of autocalibration.

**CHECK\_CHANNELS –** Retrieves the status of channel readiness according to present board activities.

**BUFFER STATUS FLAG** – Retrieves the input buffer status flag information.

**ASSIGN\_RATES\_1** – Assign channel group 0 to a rate generator or external clock.

**ASSIGN\_RATES\_2** – Assign channel group 1 to a rate generator or external clock.

**SET\_CHAN0\_DIVISOR** – Sets rate divisor for channel 0.

**SET\_CHAN1\_DIVISOR** – Sets rate divisor for channel 1.

**SET\_CHAN2\_DIVISOR** – Sets rate divisor for channel 2.

**SET\_CHAN3\_DIVISOR** – Sets rate divisor for channel 3.

**SET\_CHAN4\_DIVISOR** – Sets rate divisor for channel 4.

**SET\_CHAN5\_DIVISOR** – Sets rate divisor for channel 5.

**SET\_RATE\_GEN\_A** – Sets value to control rate frequency generator A.

**SET\_RATE\_GEN\_B** – Sets value to control rate frequency generator B.

**DISABLE\_BUFFER\_INPUT** – Disables any input to data buffer.

**ENABLE\_BUFFER\_INPUT** – Enables any input to data buffer.

**CLEAR\_BUFFER** – Clears input buffer.

**SET\_THRESHOLD** – Sets buffer threshold value.

**CLEAR\_INT\_REQUEST** – Clears the Interrupt Request flag.

iArg - The parameters to the specific ioctl() function. See the following subsections for a description of the parameters for each function.

Returns OK if successful or ERROR if unsuccessful.

## 5.6.1 NO\_COMMAND

This is an empty driver entry point. This command may be given to validate that the driver is correctly installed and that the 6SDI board device has been successfully opened.

## **arg PARAMETER:**

Not used.

```
int FileDesc[2];
int 16IAOSlot = 1;
if (ioctl(FileDesc[6SDISlot], NO_COMMAND, 0) == ERROR)
{
   logMsg("ioctl NO_COMMAND Failed for Slot #%d\n\n", 6SDISlot, 
            0, 0, 0, 0, 0);
}
```
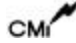

## 5.6.2 INIT\_BOARD

The INIT\_BOARD function initializes the board and sets all defaults.

## **arg PARAMETER:**

Not used.

```
int FileDesc[2];
int 6SDISlot = 1;
if (ioctl(FileDesc[6SDISlot], INIT_BOARD, 0) == ERROR)
{
  logMsg("Board Initialization Failed for Slot #%d\n\n", 6SDISlot, 
            0, 0, 0, 0, 0);
}
```
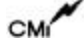

## 5.6.3 READ\_REGISTER

The READ\_REGISTER function reads and returns the contents of one of the 16IAO registers.

## **arg PARAMETER:**

REG\_PARAM \*

where REG\_PARAM is defined to be

typedef struct RegParam  $\left\{ \right.$ 

> int e6SDIRegister; ULONG \*pulValue;

} **REG\_PARAM**;

and,

int e6SDIRegister - One of the following registers to read. Refer to the 6SDI hardware documentation for a description of each register.

**\*\*\* 6SDI Registers \*\*\***

BOARD\_CTRL\_REG

RATE\_CTRL\_A\_REG

RATE\_CTRL\_B\_REG

RATE\_ASSIGN\_REG

RATE\_DIV\_01\_REG

RATE\_DIV\_23\_REG

RATE\_DIV\_45\_REG

BUFFER\_THRESHOLD\_REG

DATA\_BUFFER\_REG

**\*\*\* DMA Registers \*\*\***

DMA\_CH\_0\_MODE

DMA\_CH\_0\_PCI\_ADDR

DMA\_CH\_0\_LOCAL\_ADDR

DMA\_CH\_0\_TRANS\_BYTE\_CNT

DMA\_CH\_0\_DESC\_PTR

DMA\_CH\_1\_MODE

DMA\_CH\_1\_PCI\_ADDR

DMA\_CH\_1\_LOCAL\_ADDR

DMA\_CH\_1\_TRANS\_BYTE\_CNT

DMA\_CH\_1\_DESC\_PTR

DMA\_CMD\_STATUS

DMA\_MODE\_ARB\_REG

DMA\_THRESHOLD\_REG

**\*\*\* PCI Configuration Registers \*\*\***

DEVICE\_VENDOR\_ID

STATUS\_COMMAND

CLASS\_CODE\_REVISION\_ID

BIST\_HDR\_TYPE\_LAT\_CACHE\_SIZE

PCI\_MEM\_BASE\_ADDR

PCI\_IO\_BASE\_ADDR

PCI\_BASE\_ADDR\_0

PCI\_BASE\_ADDR\_1

CARDBUS\_CIS\_PTR SUBSYS\_ID\_VENDOR\_ID PCI\_BASE\_ADDR\_LOC\_ROM LAT\_GNT\_INT\_PIN\_LINE

**\*\*\* Local Configuration Registers. \*\*\***

PCI TO LOC ADDR 0 RNG

LOC\_BASE\_ADDR\_REMAP\_0

MODE\_ARBITRATION

BIG\_LITTLE\_ENDIAN\_DESC

PCI TO LOC ROM RNG

LOC\_BASE\_ADDR\_REMAP\_EXP\_ROM

BUS\_REG\_DESC\_0\_FOR\_PCI\_LOC

DIR\_MASTER\_TO\_PCI\_RNG

LOC ADDR FOR DIR MASTER MEM

LOC\_ADDR\_FOR\_DIR\_MASTER\_IO

PCI\_ADDR\_REMAP\_DIR\_MASTER

PCI\_CFG\_ADDR\_DIR\_MASTER\_IO

PCI\_TO\_LOC\_ADDR\_1\_RNG

LOC\_BASE\_ADDR\_REMAP\_1

BUS\_REG\_DESC\_1\_FOR\_PCI\_LOC

**\*\*\* Run Time Registers \*\*\***

MAILBOX\_REGISTER\_0

MAILBOX\_REGISTER\_1

MAILBOX\_REGISTER\_2

MAILBOX\_REGISTER\_3

MAILBOX\_REGISTER\_4

MAILBOX\_REGISTER\_5

MAILBOX\_REGISTER\_6

MAILBOX\_REGISTER\_7

PCI TO LOC DOORBELL

LOC\_TO\_PCI\_DOORBELL

INT\_CTRL\_STATUS

PROM\_CTRL\_CMD\_CODES\_CTRL

DEVICE\_ID\_VENDOR\_ID

REVISION\_ID

MAILBOX\_REG\_0

MAILBOX\_REG\_1

**\*\*\* Messaging Queue Registers \*\*\***

OUT\_POST\_Q\_INT\_STATUS

OUT\_POST\_Q\_INT\_MASK

IN\_Q\_PORT

OUT\_Q\_PORT

MSG\_UNIT\_CONFIG

Q\_BASE\_ADDR

IN\_FREE\_HEAD\_PTR

IN\_FREE\_TAIL\_PTR

IN\_POST\_HEAD\_PTR

IN\_POST\_TAIL\_PTR OUT\_FREE\_HEAD\_PTR OUT\_FREE\_TAIL\_PTR OUT\_POST\_HEAD\_PTR OUT\_POST\_TAIL\_PTR Q\_STATUS\_CTRL\_REG

ULONG \*pulValue - Pointer to the location where the value read is to be stored

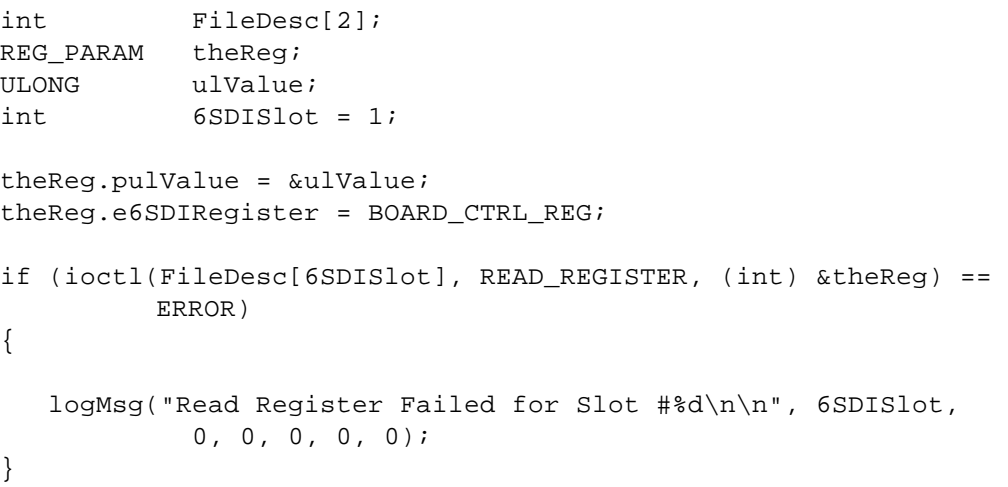

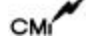

## 5.6.4 WRITE\_REGISTER

The WRITE\_REGISTER function writes a value to one of the 6SDI Registers.

## **arg PARAMETER:**

REG\_PARAM \*

where REG\_PARAM is defined to be

typedef struct RegParam

{

int e6SDIRegister; ULONG \*pulValue;

## } **REG\_PARAM**;

and,

int e6SDIRegister - One of the following registers to write. Refer to the 6SDI Hardware documentation for a description of each register.

**\*\*\* 6SDI Registers \*\*\***

BOARD\_CTRL\_REG

RATE\_CTRL\_A\_REG

RATE\_CTRL\_B\_REG

RATE\_ASSIGN\_REG

RATE\_DIV\_01\_REG

RATE\_DIV\_23\_REG

RATE\_DIV\_45\_REG

BUFFER\_THRESHOLD\_REG

DATA\_BUFFER\_REG

**\*\*\* DMA Registers \*\*\***

DMA\_CH\_0\_MODE

DMA\_CH\_0\_PCI\_ADDR

DMA\_CH\_0\_LOCAL\_ADDR

DMA\_CH\_0\_TRANS\_BYTE\_CNT

DMA\_CH\_0\_DESC\_PTR

DMA\_CH\_1\_MODE

DMA\_CH\_1\_PCI\_ADDR

DMA\_CH\_1\_LOCAL\_ADDR

DMA\_CH\_1\_TRANS\_BYTE\_CNT

DMA\_CH\_1\_DESC\_PTR

DMA\_CMD\_STATUS

DMA\_MODE\_ARB\_REG

DMA\_THRESHOLD\_REG

**\*\*\* PCI Configuration Registers \*\*\***

DEVICE\_VENDOR\_ID

STATUS\_COMMAND

CLASS\_CODE\_REVISION\_ID

BIST\_HDR\_TYPE\_LAT\_CACHE\_SIZE

PCI\_MEM\_BASE\_ADDR

PCI\_IO\_BASE\_ADDR

PCI\_BASE\_ADDR\_0

PCI\_BASE\_ADDR\_1

CARDBUS\_CIS\_PTR SUBSYS\_ID\_VENDOR\_ID PCI\_BASE\_ADDR\_LOC\_ROM LAT\_GNT\_INT\_PIN\_LINE

**\*\*\* Local Configuration Registers. \*\*\***

PCI TO LOC ADDR 0 RNG

LOC\_BASE\_ADDR\_REMAP\_0

MODE\_ARBITRATION

BIG\_LITTLE\_ENDIAN\_DESC

PCI TO LOC ROM RNG

LOC\_BASE\_ADDR\_REMAP\_EXP\_ROM

BUS\_REG\_DESC\_0\_FOR\_PCI\_LOC

DIR\_MASTER\_TO\_PCI\_RNG

LOC ADDR FOR DIR MASTER MEM

LOC ADDR FOR DIR MASTER IO

PCI\_ADDR\_REMAP\_DIR\_MASTER

PCI\_CFG\_ADDR\_DIR\_MASTER\_IO

PCI\_TO\_LOC\_ADDR\_1\_RNG

LOC\_BASE\_ADDR\_REMAP\_1

BUS\_REG\_DESC\_1\_FOR\_PCI\_LOC

**\*\*\* Run Time Registers \*\*\***

MAILBOX\_REGISTER\_0

MAILBOX\_REGISTER\_1

MAILBOX\_REGISTER\_2

MAILBOX\_REGISTER\_3

MAILBOX\_REGISTER\_4

MAILBOX\_REGISTER\_5

MAILBOX\_REGISTER\_6

MAILBOX\_REGISTER\_7

PCI TO LOC DOORBELL

LOC\_TO\_PCI\_DOORBELL

INT\_CTRL\_STATUS

PROM\_CTRL\_CMD\_CODES\_CTRL

DEVICE\_ID\_VENDOR\_ID

REVISION\_ID

MAILBOX\_REG\_0

MAILBOX\_REG\_1

**\*\*\* Messaging Queue Registers \*\*\***

OUT\_POST\_Q\_INT\_STATUS

OUT\_POST\_Q\_INT\_MASK

IN\_Q\_PORT

OUT\_Q\_PORT

MSG\_UNIT\_CONFIG

Q\_BASE\_ADDR

IN\_FREE\_HEAD\_PTR

IN\_FREE\_TAIL\_PTR

IN\_POST\_HEAD\_PTR

IN\_POST\_TAIL\_PTR OUT\_FREE\_HEAD\_PTR OUT\_FREE\_TAIL\_PTR OUT\_POST\_HEAD\_PTR OUT\_POST\_TAIL\_PTR Q\_STATUS\_CTRL\_REG

ULONG \*pulValue - Pointer to the location containing the value to be written.

```
int FileDesc[2];
REG_ PARAM theReg;
ULONG ulValue = 0xAAAA;
int 6SDISlot = 1;
theReg.pulValue = &ulValue;
theReg.e6SDIRegister = OUT_Q_PORT;
if (ioctl(FileDesc[6SDISlot], WRITE_REGISTER, (int) &theReg) == 
         ERROR)
{
   logMsg("Write Register Failed for Slot #%d\n\n", 6SDISlot, 
            0, 0, 0, 0, 0);
}
```
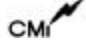

## 5.6.5 START\_DMA

The START\_DMA function configures the 6SDI DMA registers for a DMA transfer from the board, and then starts the transfer.

## **arg PARAMETER:**

DMA\_PARAM \*

where DMA\_PARAM is defined to be

typedef struct DMAParam

{

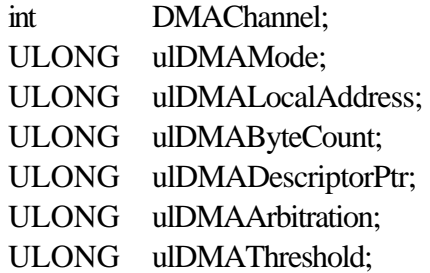

## } **DMA\_PARAM**;

and,

int DMAChannel - DMA channel to perform transfer on. Must be one of the following:

- DMA\_CHAN\_0
- DMA\_CHAN\_1

ULONG ulDMAMode - Value to be written to the 6SDI DMA Mode Register.

ULONG ulDMALocalAddress - Value to be written to the 6SDI DMA Local Address Register. Data returned is little endian and may need to be byte/word swapped.

ULONG ulDMAByteCount - Value to be written to the 6SDI DMA Byte Count Register.

ULONG ulDMADescriptorPtr - Value to be written to the 6SDI DMA Descriptor Pointer Register.

ULONG ulDMAArbitration - Value to be written to the 6SDI DMA Arbitration Register.

ULONG ulDMAThreshold - Value to be written to the 6SDI DMA Threshold Register.

See the PLX-PCI PCI Bus Master Interface Data Sheet for a description of the DMA registers.

#### **DMA READ EXAMPLE:**

```
#define DWORD_COUNT 80
int iIndex, FileDesc[2], 6SDISlot = 1;
DMA PARAM DMAParameters;
ULONG pulBuffer[DWORD_COUNT];
REG_PARAM theReq;
ULONG ulValue;
/* Scan input channels.
*/
if(ioctl(FileDesc[6SDISlot], SCAN_INPUTS, 0) == ERROR)
{
   logMsq("Input Scan Failed\n\n\cdot, 0, 0, 0, 0, 0);}
/* Setup parameters to perform a DMA Read from the 6SDI Board. */
DMAParameters.DMAChannel = 0;
DMAParameters.u1DMAMode = <math>0x943</math>;DMAParameters.ulDMALocalAddress = (ULONG) pulBuffer;
DMAPaxameters.ulDMAByteCount = DWORD_COUNT * 4;DMAParameters.ulDMADescriptorPtr = 0xA;
DMAParameters.ulDMAArbitration = 0;
DMAParameters. u1DMATHreshold = 0;if (ioctl(FileDesc[6SDISlot], START_DMA, (int) &DMAParameters) == 
ERROR)
{
   logMsg("Start DMA Failed for Slot #%d\n\n", 6SDISlot,
           0, 0, 0, 0, 0);
}
/* Wait for the DMA to Complete. */
theReg.pulValue = &ulValue;
theReg.e6SDIRegister = DMA_CMD_STATUS;
do
{
   if (ioctl(FileDesc[6SDISlot], READ_REGISTER, (int) &theReg) == 
ERROR)
   {
      logMsg("Read Register Failed for Slot #%d\n\n", 6SDISlot, 
              0, 0, 0, 0, 0);
     break;
```

```
}
} while (! (ulValue & 0x10));
/* Clear the DMA channel 0/1 command/status register.
*/
ulValue = 0;
theReg.pulValue = &ulValue;
theReg.e6SDIRegister = DMA_CMD_STATUS;
if (ioctl(FileDesc[6SDISlot], WRITE_REGISTER, (int) &theReg) == 
         ERROR)
{
         logMsg("Write Register Failed\n\n", 
                0, 0, 0, 0, 0, 0);
}
```
## 5.6.6 REG\_FOR\_INT\_NOTIFY

The REG\_FOR\_INT\_NOTIFY function will register or unregister for notification that an interrupt has occurred on the 6SDI board. If this function is called with a pointer to a subroutine, that routine will be invoked when an 6SDI interrupt occurs. If a function is currently registered for interrupt notification and is called with a NULL pointer, the function will no longer be called when an interrupt occurs. The parameter sent to the notification routine will be the slot number of the 6SDI Board that has interrupted and will be one of the following:

- 6SDI PMC1
- 6SDI PMC2

Note that the internal driver interrupt handler will clear interrupts after calling the user supplied ISR.

## **arg PARAMETER:**

int (\*intHandler)(int) - Pointer to a routine to handle the interrupt notification or a NULL pointer if the caller wants to unregister for interrupt notification.

```
int FileDesc[2];
int 6SDISlot = 1;int intHandler(ULONG ulSlotNum)
{
  REG_PARAM theReg;
   ULONG ulValue;
/* execute interrupt control here */
  return (0);
} /* intHandler */
/* Request notification on the user selected conditions. */
if (ioctl(FileDesc[6SDISlot], REG_FOR_INT_NOTIFY, (int) intHandler) 
         == ERROR)
{
```

```
logMsg("Request Interrupt Notification Failed\n\n",0,0,0,0,0,0 );
}
```
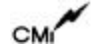

## 5.6.7 GET\_DEVICE\_ERROR

The GET\_DEVICE\_ERROR function will return the error that occurred on the last call to one of the 6SDI Device Driver entry points. Whenever a driver function is called and it returns an error, this function may be called to determine the cause of the error.

## **arg PARAMETER:**

- int \* Pointer to the location of where the error code is to be written. It will be one of the following:
- **NO\_ERR** No Error Occurred.
- **INVALID\_PARAMETER\_ERR** An Invalid Parameter was sent to driver.
- **RESOURCE\_ERR** The driver could not obtain a resource (memory or semaphore) to perform its function.
- **BOARD\_ACCESS\_ERR** Failure occurred when the 6SDIDrvInstall function fails when probing the 6SDI card's Board Status Register.
- **DEVICE ADD\_ERROR** Failure occurred when the 6SDIDrvInstall function fails when trying to add device to the VxWorks Operating System.
- **ALREADY\_OPEN\_ERROR** A call to the open driver access routine for a device that is already open.
- **INVALID\_DRV\_NUM\_ERR** Returned from the 6SDIDrvInstall function if an invalid driver number was obtained when trying to add the device driver to the VxWorks operating system. Also returned from the 6SDIDrvRemove function if the driver failed to remove the device driver from the VxWorks operating system.
- **ALREADY\_INSTALLED\_ERR** Returned from the 6SDIDrvInstall function if the driver has already been installed.
- **PCI\_CONFIG\_ERR** Returned from the 6SDIDrvInstall function if a read or write of a PCI Configuration Register fails.
- **INVALID\_BOARD\_STATUS\_ERR** Returned from the 6SDIDrvInstall function if an invalid board status is read from the 6SDI Board.
- **FIFO\_BUFFER\_ERR** If during a read() transaction the FIFO buffer is indicated to be empty by the status of the buffer status flags or more data is requested than what is available, the driver will return the number of bytes that could be written along with throwing this error condition.

```
int FileDesc[2];
int 6SDISlot = 1;
int Status;
/* Send the Get Device Error Code Command for this channel */
if (ioctl(FileDesc[6SDISlot], GET_DEVICE_ERROR, (int) &Status) == 
ERROR)
{
   logMsg("Get Device Error Code Failed for Slot #%d\n\n", 
           6SDISlot, 0, 0, 0, 0, 0);
}
```
## 5.6.8 READ\_MODE\_CONFIG

The READ\_MODE\_CONFIG function will configure the driver for the type of read() from the input FIFO to be performed. There are two types of reads. The first being referred to as SCAN\_MODE where each sample is read out of the input FIFO one at a time and put into the user buffer given. The other type of read is referred to as DMA\_MODE where the DMA capability of the board is taken advantage.

## **arg PARAMETER:**

int \* - Pointer to one of the following values:

- SCAN\_MODE
- DMA\_MODE

```
int FileDesc[2];
int 6SDISlot = 1;
int iMode;
iMode = DMA_MODE;
if (ioctl(FileDesc[6SDISlot], READ_MODE_CONFIG, (int) &iMode) == 
ERROR)
{
   logMsg("Read Mode Configuration Failed for Slot #%d\n\n", 
   6SDISlot, 0, 0, 0, 0, 0);
}
```
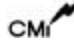

#### 5.6.9 INPUT\_FUNCTION

The INPUT\_FUNCTION function will arrange input channels into single-ended or differential mode.

## **arg PARAMETER:**

int \* - Pointer to one of the following values:

- SINGLE\_ENDED
- DIFFERENTIAL

```
int FileDesc[2];
int 6SDISlot = 1;
int iMode;
iMode = DIFFERENTIAL;
if (ioctl(FileDesc[6SDISlot], INPUT_FUNCTION, (int) &iMode) == 
ERROR)
{
  logMsg("Input Configuration Failed for Slot #%d\n\n", 6SDISlot, 
   0, 0, 0, 0, 0);
}
```
## 5.6.10 CALIBRATION\_MODE

The CALIBRATION\_MODE function performs the calibration operation. Refer to the PMC-6SDI User's Manual for more information on this operation.

## **arg PARAMETER:**

Not used.

## **EXAMPLE:**

```
int FileDesc[2];
int 6SDISlot = 1;
if (ioctl(FileDesc[6SDISlot], CALIBRATION_MODE, 0) == 
   ERROR)
{
   logMsg("Calibration Failed for Slot #%d\n\n", 6SDISlot, 
            0, 0, 0, 0, 0);
}
LOOP_TEST_CHANNEL
```
CM

## 5.6.11 INTERRUPT\_EVENT

The INTERRUPT\_EVENT function will set the interrupt condition for a single local interrupt request.

## **arg PARAMETER:**

int \* - Pointer to one of the following values:

- INIT\_COMPLETE
- AUTOCAL\_COMPLETE
- CHANNELS READY
- FLAG\_TO\_HIGH (Buffer threshold flag has had a LOW\_TO\_HIGH transition)
- FLAG\_TO\_LOW (Buffer threshold flag has had a HIGH\_TO\_LOW transition)
- BUFFER\_ALMOST\_FULL
- BUFFER\_ALMOST\_EMPTY

```
int FileDesc[2];
int 6SDISlot = 1;
int Source;
Source = CHANNELS READY;
if (ioctl(FileDesc[6SDISlot], INTERRUPT_EVENT, (int) &Source) == 
ERROR)
{
   logMsg("Interrupt Selection Failed for Slot #%d\n\n", 6SDISlot, 
            0, 0, 0, 0, 0);
}
```
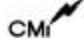

#### 5.6.12 INPUT\_DATA\_FORMAT

The INPUT\_DATA\_FORMAT function sets the convention for the data to either binary offset or two's complement.

## **arg PARAMETER:**

int \* - Pointer to one of the following values:

- BINARY\_OFFSET
- TWOS\_COMP

```
int FileDesc[2];
int 6SDISlot = 1;
if (ioctl(FileDesc[6SDISlot], INPUT_DATA_FORMAT, BINARY_OFFSET) == 
         ERROR)
{
   logMsg("Select Data Format Failed for Slot #%d\n\n", 
         6SDISlot, 0, 0, 0, 0, 0);
}
```
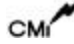

## 5.6.13 BOARD\_ROLE

The BOARD\_ROLE function will set the mode of operation for a particular board in a multiple board setup. A board is either the initiator or the target. The initiator of the sampling clock and synchronization command. All other boards are designated as targets.

## **arg PARAMETER:**

int \* - Pointer to one of the following values:

- INITIATOR
- TARGET

```
int FileDesc[2];
int 6SDISlot = 1;
int Role;
Source = INITIATOR;
if (ioctl(FileDesc[6SDISlot], BOARD_ROLE, (int) &Role) == ERROR)
{
   logMsg("Select Board Role Failed for Slot #%d\n\n", 6SDISlot, 
            0, 0, 0, 0, 0);
}
```
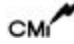

#### 5.6.14 SYNCH\_CHANNELS

The SYNCH\_CHANNELS function synchronizes the channel converters. This makes it possible to have simultaneous data conversions to a common clock rate.

## **arg PARAMETER:**

Not Used.

```
int FileDesc[2];
int 6SDISlot = 1;
if (ioctl(FileDesc[6SDISlot], SYNCH_CHANNELS, 0) == ERROR)
{
  logMsg("Synchronize Channels Failed for Slot #%d\n\n", 
            6SDISlot, 0, 0, 0, 0, 0);
}
```
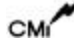

## 5.6.15 ENABLE\_PCI\_INTERRUPTS

The ENABLE\_PCI\_INTERRUPTS function enables the PCI interrupts in order to have a local interrupt request be generated.

## **arg PARAMETER:**

Not Used.

```
int FileDesc[2];
int 6SDISlot = 1;
if (ioctl(FileDesc[6SDISlot], ENABLE_PCI_INTERRUPTS, 0) == ERROR)
{
   logMsg("PCI Interrupt Enable Failed for Slot #%d\n\n", 
            6SDISlot, 0, 0, 0, 0, 0);
}
```
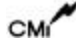

## 5.6.16 DISABLE\_PCI\_INTERRUPTS

The DISABLE\_PCI\_INTERRUPTS function disables the PCI interrupts.

## **arg PARAMETER:**

Not Used.

```
int FileDesc[2];
int 6SDISlot = 1;
if (ioctl(FileDesc[6SDISlot], DISABLE_PCI_INTERRUPTS, 0) == ERROR)
{
  logMsg("PCI Interrupts Disable Failed for Slot #%d\n\n",
           6SDISlot, 0, 0, 0, 0, 0);
}
```
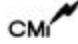

## 5.6.17 INPUT\_TEST

The INPUT\_TEST function will perform a system level validation of operation precision. There are two tests, positive reference test and zero input test. During the positive reference test, an internal voltage reference is connected to any or all input channels. The zero input test consists of any or all input channels being connected to the internal ground.

## **arg PARAMETER:**

int \* - Pointer to one of the following values:

- · POSITIVE REF
- · ZERO

```
int FileDesc[2];
int 6SDISlot = 1;
int Test;
Test = ZERO;if (ioctl(FileDesc[6SDISlot], INPUT_TEST, (int) &Test) == ERROR)
{
   logMsg("Input Test Failed for Slot #%d\n\n", 6SDISlot, 
0, 0, 0, 0, 0);
}
```
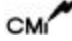

#### 5.6.18 VOLTAGE\_RANGE

The VOLTAGE\_RANGE function selects the voltage range at which the channels are to operate. There are four ranges in the selection.

#### **arg PARAMETER:**

int \* - Pointer to one of the following values:

- PLUS\_MIN\_1\_25
- PLUS\_MIN\_2\_5
- PLUS\_MIN\_5
- PLUS\_MIN\_10

```
int FileDesc[2];
int 6SDISlot = 1;
int Range;
Test = ZERO;
if (ioctl(FileDesc[6SDISlot], VOLTAGE_RANGE, (int) &Range) == ERROR)
{
   logMsg("Voltage Range Selection Failed for Slot #%d\n\n", 6SDISlot, 
0, 0, 0, 0, 0);
}
```
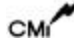

## 5.6.19 AUTO\_PASS

The AUTO PASS function will return the autocalibration status.

## **arg PARAMETER:**

- int \* Pointer to the location of where the status code is to be written. It will be one of the following:
	- **AUTOCAL\_FAILED**
	- **AUTOCAL\_PASSED**

```
int FileDesc[2];
int 6SDISlot = 1;
int Status;
if (ioctl(FileDesc[6SDISlot], AUTO_PASS, (int) &Status) == ERROR)
{
   logMsg("Get Autocalibration Status Failed for Slot #%d\n\n", 
     6SDISlot, 0, 0, 0, 0, 0);
}
```
#### 5.6.20 CHECK\_CHANNELS

The CHECK\_CHANNELS function gets the status of the channels. Channels will either be ready or not ready. The status depends on whether or not a procedure is complete and/or successful.

## **arg PARAMETER:**

- int \* Pointer to the location of where the status code is to be written. It will be one of the following:
	- **CHANS\_READY**
	- **CHANS\_NOT\_READY**

```
int FileDesc[2];
int 6SDISlot = 1;
int Status;
if (ioctl(FileDesc[6SDISlot], CHECK_CHANNEL, (int) &Status) == ERROR)
{
   logMsg("Get Channel Status Failed for Slot #%d\n\n", 
     6SDISlot, 0, 0, 0, 0, 0);
}
```
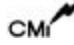

## 5.6.21 BUFFER\_STATUS\_FLAG

The BUFFER\_STATUS\_FLAG function gets the status of the buffer space. The flag is set when the buffer threshold value is exceeded. The threshold value is discussed in a later section.

#### **arg PARAMETER:**

- int \* Pointer to the location of where the status code is to be written. It will be one of the following:
	- **BUFFER\_FULL**
	- **BUFFER\_EMPTY**

```
int FileDesc[2];
int 6SDISlot = 1;
int Status;
if (ioctl(FileDesc[6SDISlot], BUFFER_STATUS_FLAG, (int) &Status) == 
ERROR)
{
   logMsg("Get Buffer Status Failed for Slot #%d\n\n", 
     6SDISlot, 0, 0, 0, 0, 0);
}
```
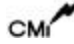

## 5.6.22 ASSIGN\_RATES\_1

The ASSIGN\_RATES\_1 function assigns a rate generator or external clock to channel group 0. This function can also disable data input from channels in group 0. Group 0 is defined as channels 0, 1, and 2.

## **arg PARAMETER:**

int \* - Pointer to one of the following:

- GENERATOR\_A
- GENERATOR\_B
- EXTERNAL\_CLOCK
- DISABLED

```
int FileDesc[2];
int 6SDISlot = 1;
int Rate;
if (ioctl(FileDesc[6SDISlot], ASSIGN_RATES_1, (int) &Rate) == ERROR)
{
   logMsg("Group0 Rate Assignment Failed for Slot #%d\n\n", 
     6SDISlot, 0, 0, 0, 0, 0);
}
```
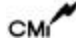

## 5.6.23 ASSIGN\_RATES\_2

The ASSIGN\_RATES\_2 function assigns a rate generator or external clock to channel group 1. This function can also disable data input from channels in group 1. Group 1 is defined as channels 3, 4, and 5.

## **arg PARAMETER:**

int \* - Pointer to one of the following:

- GENERATOR\_A
- GENERATOR\_B
- EXTERNAL\_CLOCK
- DISABLED

```
int FileDesc[2];
int 6SDISlot = 1;
int Rate;
if (ioctl(FileDesc[6SDISlot], ASSIGN_RATES_2, (int) &Rate) == ERROR)
{
   logMsg("Group1 Rate Assignment Failed for Slot #%d\n\n", 
     6SDISlot, 0, 0, 0, 0, 0);
}
```
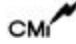

#### 5.6.24 SET\_CHAN0\_DIVISOR

The SET\_CHAN0\_DIVISOR function sets the rate divisor for channel 0. The rate generator frequency is calculated by using the rate divisor, iNdiv, and the sampling frequency for the channel as:

Fgen  $(kHz) = 64 * F\$ samp \*iNdiv,

where Fsamp is in kilohertz. The valid range for the divisor is from 1 to 32.

#### **arg PARAMETER:**

int \* - Pointer to the integer used in calculation.

```
int FileDesc[2];
int 6SDISlot = 1;
int iNdiv;
iNdiv = 0x0020;
/* Set Rate Divisor for Channel 0. */
if (ioctl(FileDesc[6SDISlot], SET_CHAN0_DIVISOR, iNdiv) == ERROR)
{
   logMsg("Set Rate Divisor for Channel 0 Failed\n\n", 0, 0, 0,
           0, 0, 0 );
}
```
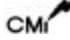

## 5.6.25 SET\_CHAN1\_DIVISOR

The SET\_CHAN1\_DIVISOR function sets the rate divisor for channel 1. The rate generator frequency is calculated by using the rate divisor, iNdiv, and the sampling frequency for the channel as:

Fgen  $(kHz) = 64 * F\$ samp \*iNdiv,

where Fsamp in kilohertz. The valid range for the divisor is from 1 to 32.

#### **arg PARAMETER:**

int \* - Pointer to the integer used in calculation.

```
int FileDesc[2];
int 6SDISlot = 1;
int iNdiv;
iNdiv = 0x0020;
/* Set Rate Divisor for Channel 1. */
if (ioctl(FileDesc[6SDISlot], SET_CHAN1_DIVISOR, iNdiv) == ERROR)
{
   logMsg("Set Rate Divisor for Channel 1 Failed\n\n", 0, 0, 0,
           0, 0, 0 );
}
```
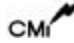

## 5.6.26 SET\_CHAN2\_DIVISOR

The SET\_CHAN2\_DIVISOR function sets the rate divisor for channel 2. The rate generator frequency is calculated by using the rate divisor, iNdiv, and the sampling frequency for the channel as:

Fgen  $(kHz) = 64 * F\$ samp \*iNdiv,

where Fsamp is in kilohertz. The valid range for the divisor is from 1 to 32.

#### **arg PARAMETER:**

int \* - Pointer to the integer used in calculation.

```
int FileDesc[2];
int 6SDISlot = 1;
int iNdiv;
iNdiv = 0x0020;
/* Set Rate Divisor for Channel 2. */
if (ioctl(FileDesc[6SDISlot], SET_CHAN2_DIVISOR, iNdiv) == ERROR)
{
   logMsg("Set Rate Divisor for Channel 2 Failed\n\n", 0, 0, 0,
           0, 0, 0 );
}
```
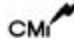

## 5.6.27 SET\_CHAN3\_DIVISOR

The SET\_CHAN3\_DIVISOR function sets the rate divisor for channel 3. The rate generator frequency is calculated by using the rate divisor, iNdiv, and the sampling frequency for the channel as:

Fgen  $(kHz) = 64 * F\$ samp \*iNdiv,

where Fsamp is in kilohertz. The valid range for the divisor is from 1 to 32.

#### **arg PARAMETER:**

int \* - Pointer to the integer used in calculation.

```
int FileDesc[2];
int 6SDISlot = 1;
int iNdiv;
iNdiv = 0x0020;
/* Set Rate Divisor for Channel 3. */
if (ioctl(FileDesc[6SDISlot], SET_CHAN3_DIVISOR, iNdiv) == ERROR)
{
   logMsg("Set Rate Divisor for Channel 3 Failed\n\n", 0, 0, 0,
           0, 0, 0 );
}
```
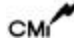

#### 5.6.28 SET\_CHAN4\_DIVISOR

The SET\_CHAN4\_DIVISOR function sets the rate divisor for channel 4. The rate generator frequency is calculated by using the rate divisor, iNdiv, and the sampling frequency for the channel as:

Fgen  $(kHz) = 64 * F\$ samp \*iNdiv,

where Fsamp in kilohertz. The valid range for the divisor is from 1 to 32.

#### **arg PARAMETER:**

int \* - Pointer to the integer used in calculation.

```
int FileDesc[2];
int 6SDISlot = 1;
int iNdiv;
iNdiv = 0x0020;
/* Set Rate Divisor for Channel 4. */
if (ioctl(FileDesc[6SDISlot], SET_CHAN4_DIVISOR, iNdiv) == ERROR)
{
   logMsg("Set Rate Divisor for Channel 4 Failed\n\n", 0, 0, 0,
           0, 0, 0 );
}
```
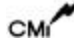

## 5.6.29 SET\_CHAN5\_DIVISOR

The SET\_CHAN5\_DIVISOR function sets the rate divisor for channel 5. The rate generator frequency is calculated by using the rate divisor, iNdiv, and the sampling frequency for the channel as:

Fgen  $(kHz) = 64 * F\$ samp \*iNdiv,

where Fsamp is in kilohertz. The valid range for the divisor is from 1 to 32.

#### **arg PARAMETER:**

int \* - Pointer to the integer used in calculation.

```
int FileDesc[2];
int 6SDISlot = 1;
int iNdiv;
iNdiv = 0x0020;
/* Set Rate Divisor for Channel 5. */
if (ioctl(FileDesc[6SDISlot], SET_CHAN5_DIVISOR, iNdiv) == ERROR)
{
   logMsg("Set Rate Divisor for Channel 5 Failed\n\n", 0, 0, 0,
           0, 0, 0 );
}
```
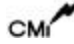

#### 5.6.30 SET\_RATE\_GEN\_A

The SET\_RATE\_GEN\_A function sets the rate control value, iNrate, associated with a particular group of channels. The rate generator frequency is calculated as:

iNrate =  $(0.063875 * Fgen) - 511$ 

The valid range for the rate control value is from 0 to 511. This value must use the highest sample rate in the channel group.

#### **arg PARAMETER:**

int \* - Pointer to the integer used in calculation.

```
int FileDesc[2];
int 6SDISlot = 1;
int iNrate;
iNrate = 0 \times 0100;
/* Program Rate Generator A. */
if (ioctl(FileDesc[6SDISlot], SET_RATE_GEN_A, iNrate) == ERROR)
{
   logMsg("Set Rate Generator A Failed\n\n", 0, 0, 0,
           0, 0, 0 );
}
```
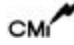

## 5.6.31 SET\_RATE\_GEN\_B

The SET\_RATE\_GEN\_B function sets the rate control value, iNrate, associated with a particular group of channels. The rate generator frequency is calculated as:

iNrate =  $(0.063875 * Fgen) - 511$ 

The valid range for the rate control value is from 0 to 511. This value must use the highest sample rate in the channel group.

#### **arg PARAMETER:**

int \* - Pointer to the integer used in calculation.

```
int FileDesc[2];
int 6SDISlot = 1;
int iNrate;
iNrate = 0 \times 0100;
/* Program Rate Generator B. */
if (ioctl(FileDesc[6SDISlot], SET_RATE_GEN_B, iNrate) == ERROR)
{
   logMsg("Set Rate Generator B Failed\n\n", 0, 0, 0,
           0, 0, 0 );
}
```
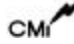

## 5.6.32 DISABLE\_BUFFER\_INPUT

The DISABLE\_BUFFER\_INPUT function disables input to the buffer from the channels.

## **arg PARAMETER:**

Not Used.

```
int FileDesc[2];
int 6SDISlot = 1;
if (ioctl(FileDesc[6SDISlot], DISABLE_BUFFER_INPUT, 0) == ERROR)
{
  logMsg("Disable Buffer Input Failed for Slot #%d\n\n", 6SDISlot, 
0, 0, 0, 0, 0);
}
```
#### 5.6.33 ENABLE\_BUFFER\_INPUT

The ENABLE\_BUFFER\_INPUT function enables input to the buffer from the channels.

## **arg PARAMETER:**

Not Used.

```
int FileDesc[2];
int 6SDISlot = 1;
if (ioctl(FileDesc[6SDISlot], ENABLE_BUFFER_INPUT, 0) == ERROR)
{
  logMsg("Enable Buffer Input Failed for Slot #%d\n\n", 6SDISlot, 
0, 0, 0, 0, 0);
}
```
#### 5.6.34 CLEAR\_BUFFER

The CLEAR\_BUFFER function clears the buffer, although it does not stop input from channels.

## **arg PARAMETER:**

Not Used.

```
int FileDesc[2];
int 6SDISlot = 1;
if (ioctl(FileDesc[6SDISlot], CLEAR_BUFFER, 0) == ERROR)
{
   logMsg("Clear Buffer Failed for Slot #%d\n\n", 6SDISlot, 0, 0,
           0, 0, 0);
}
```
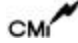

## 5.6.35 SET\_THRESHOLD

The SET\_THRESHOLD function sets the buffer threshold value. This value may be used, along with the buffer threshold flag, to observe the amount of data in the buffer. Once the threshold value is set, the user may watch the flag for transition. If the flag is set, the threshold value has been exceeded.

## **arg PARAMETER:**

Not Used.

```
int FileDesc[2];
int 6SDISlot = 1;
if (ioctl(FileDesc[6SDISlot], SET_THRESHOLD, 0) == ERROR)
{
   logMsg("Set Threshold Value Failed for Slot #%d\n\n", 
            6SDISlot, 0, 0, 0, 0, 0);
}
```
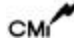

## 5.6.36 CLEAR\_INT\_REQUEST

The CLEAR\_INT\_REQUEST function clears the interrupt request flag after an interrupt has occurred.

## **arg PARAMETER:**

Not Used.

```
int FileDesc[2];
int 6SDISlot = 1;
if (ioctl(FileDesc[6SDISlot], CLEAR_INT_REQUEST, 0) == ERROR)
{
  logMsg("Clear Interrupt Request Flag Failed for Slot #%d\n\n", 
         6SDISlot, 0, 0, 0, 0, 0);
}
```
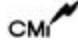